# NAG Library Function Document

# nag\_sparse\_nsym\_sort (f11zac)

# <span id="page-0-0"></span>1 Purpose

nag sparse nsym sort (f11zac) sorts the nonzero elements of a real sparse nonsymmetric matrix, represented in coordinate storage format.

# 2 Specification

```
#include <nag.h>
#include <nagf11.h>
```

```
void nag_sparse_nsym_sort (Integer n, Integer *nnz, double a[],
     Integer irow[], Integer icol[], Nag_SparseNsym_Dups dup,
    Nag_SparseNsym_Zeros zero, Integer istr[], NagError *fail)
```
# 3 Description

nag sparse nsym sort (f11zac) takes a coordinate storage (CS) representation (see the f11 Chapter Introduction) of a real  $n$  by  $n$  sparse nonsymmetric matrix  $A$ , and reorders the nonzero elements by increasing row index and increasing column index within each row. Entries with duplicate row and column indices may be removed, or the values may be summed. Any entries with zero values may optionally be removed.

nag sparse nsym sort (f11zac) also returns **[istr](#page-1-0)** which contains the starting indices of each row in A. This can be used to construct a compressed column storage (CCS) representation of the matrix (see [Section 9](#page-2-0)).

# 4 References

None.

# 5 Arguments

1:  $\mathbf{n}$  – Integer Input

On entry: the order of the matrix <sup>A</sup>.

Constraint:  $n > 1$ .

2:  $nnz$  – Integer \* Input/Output

On entry: the number of nonzero elements in the matrix <sup>A</sup>.

Constraint:  $nnz > 0$ .

On exit; the number of nonzero elements with unique row and column indices.

 $3: \qquad \mathbf{a}[\mathbf{max}(1,\mathbf{nnz})] - \text{double}$ 

On entry: the nonzero elements of the matrix  $A$ . These may be in any order and there may be multiple nonzero elements with the same row and column indices.

On exit: the nonzero elements ordered by increasing row index, and by increasing column index within each row. Each nonzero element has a unique row and column index.

# <span id="page-1-0"></span>4:  $\textbf{if } \textbf{row}[\textbf{max}(1, \textbf{nnz})] - \textbf{Integer}$  $\textbf{if } \textbf{row}[\textbf{max}(1, \textbf{nnz})] - \textbf{Integer}$  $\textbf{if } \textbf{row}[\textbf{max}(1, \textbf{nnz})] - \textbf{Integer}$

On entry: the row indices of the elements supplied in [a](#page-0-0)rray **a**.

Co[n](#page-0-0)straint:  $1 \leq \textbf{irow}[i] \leq \textbf{n}$ , for  $i = 0, 1, \ldots, \textbf{nnz} - 1$  $i = 0, 1, \ldots, \textbf{nnz} - 1$  $i = 0, 1, \ldots, \textbf{nnz} - 1$ .

On exit: the first [nnz](#page-0-0) elements contain the row indices corresponding to the elements returned in array [a](#page-0-0).

5:  $\text{icol}[\text{max}(1, \text{nnz})] - \text{Integer}$ 

On entry: the column indices of the elements supplied in [a](#page-0-0)rray **a**.

Co[n](#page-0-0)straint:  $1 \leq \text{icol}[i] \leq n$ , for  $i = 0, 1, \ldots, n$ nz - 1.

On exit: the first  $nnz$  elements contain the column indices corresponding to the elements returned in array [a](#page-0-0).

6: **dup** – Nag SparseNsym\_Dups Input

On entry: indicates how any nonzero elements with duplicate row and column indices are to be treated:

if  $dup = Nag_SparseNsym_RemoveDups$  then duplicate elements are removed;

if  $dup = Nag\_SparseNsym\_SumDups$  $dup = Nag\_SparseNsym\_SumDups$  $dup = Nag\_SparseNsym\_SumDups$  then the relevant values in array **a** are summed;

if  $dup = Nag\_SparseNsym\_FallDups$  then the function fails on detecting a duplicate.

Constraint:  $dup = Nag\_SparseNsym\_RemoveDups, Nag\_SparseNsym\_SumDups$  or Nag SparseNsym FailDups.

7: zero – Nag\_SparseNsym\_Zeros Input

On entry: indicates how any elements with zero values in [a](#page-0-0) are to be treated:

if  $zero = Nag\_SparseNsym\_RemoveZeros$  then the entries are removed;

if  $zero = Nag_SparseNsym_KeepZeros$  then the entries are kept;

if  $zero = Nag\_SparseNsym\_FailZeros$  then the function fails on detecting a zero.

 $C \circ n \circ tr \, a \, i \, n \, t$ : **zero** = Nag\_SparseNsym\_RemoveZeros, Nag\_SparseNsym\_KeepZeros o r Nag SparseNsym FailZeros.

8:  $\textbf{istr}[\textbf{n} + 1]$  $\textbf{istr}[\textbf{n} + 1]$  $\textbf{istr}[\textbf{n} + 1]$  – Integer *Output* 

O[n](#page-0-0) exit:  $\text{istr}[i-1] - 1$ , for  $i = 1, 2, \ldots, n$ , is the st[a](#page-0-0)rting index in the arrays **a**, irow and icol of each row i of the matrix A. istr $[n]$  contains the number of nonzero elements in A plus one.

9: **fail** – NagError \* Input/Output The NAG error argument (see Section 2.7 in How to Use the NAG Library and its Documentation).

# 6 Error Indicators and Warnings

# NE\_ALLOC\_FAIL

Dynamic memory allocation failed.

# NE\_BAD\_PARAM

On entry, argument dup had an illegal value. On entry, argument zero had an illegal value.

### <span id="page-2-0"></span>NE\_INT\_ARG\_LT

O[n](#page-0-0) entry,  $\mathbf{n} = \langle value \rangle$ . Co[n](#page-0-0)straint:  $n \geq 1$ .

On entry,  $nnz = \langle value \rangle$  $nnz = \langle value \rangle$ . Constraint:  $nnz \geq 0$  $nnz \geq 0$ .

### NE\_NON\_ZERO\_DUP

Nonzero elements have been supplied which have duplicate row and column indices, when  $dup = Nag\_SparseNsym\_FailDups.$  $dup = Nag\_SparseNsym\_FailDups.$ 

### NE\_NONSYMM\_MATRIX

A nonzero element has been supplied which does not lie within the matrix A, i.e., one or more of the following constraints has been violated:  $1 \leq \mathbf{irow}[i] \leq \mathbf{n}, 1 \leq \mathbf{icol}[i] \leq \mathbf{n}, \text{ for } i = 0, 1, \ldots, \mathbf{nnz - 1}.$  $1 \leq \mathbf{irow}[i] \leq \mathbf{n}, 1 \leq \mathbf{icol}[i] \leq \mathbf{n}, \text{ for } i = 0, 1, \ldots, \mathbf{nnz - 1}.$  $1 \leq \mathbf{irow}[i] \leq \mathbf{n}, 1 \leq \mathbf{icol}[i] \leq \mathbf{n}, \text{ for } i = 0, 1, \ldots, \mathbf{nnz - 1}.$  $1 \leq \mathbf{irow}[i] \leq \mathbf{n}, 1 \leq \mathbf{icol}[i] \leq \mathbf{n}, \text{ for } i = 0, 1, \ldots, \mathbf{nnz - 1}.$  $1 \leq \mathbf{irow}[i] \leq \mathbf{n}, 1 \leq \mathbf{icol}[i] \leq \mathbf{n}, \text{ for } i = 0, 1, \ldots, \mathbf{nnz - 1}.$  $1 \leq \mathbf{irow}[i] \leq \mathbf{n}, 1 \leq \mathbf{icol}[i] \leq \mathbf{n}, \text{ for } i = 0, 1, \ldots, \mathbf{nnz - 1}.$  $1 \leq \mathbf{irow}[i] \leq \mathbf{n}, 1 \leq \mathbf{icol}[i] \leq \mathbf{n}, \text{ for } i = 0, 1, \ldots, \mathbf{nnz - 1}.$  $1 \leq \mathbf{irow}[i] \leq \mathbf{n}, 1 \leq \mathbf{icol}[i] \leq \mathbf{n}, \text{ for } i = 0, 1, \ldots, \mathbf{nnz - 1}.$  $1 \leq \mathbf{irow}[i] \leq \mathbf{n}, 1 \leq \mathbf{icol}[i] \leq \mathbf{n}, \text{ for } i = 0, 1, \ldots, \mathbf{nnz - 1}.$ 

### NE\_ZERO\_COEFF

At least one matrix element has been supplied with a zero coefficient value, when  $zero = Nag_SparseNsym_FailZeros.$  $zero = Nag_SparseNsym_FailZeros.$ 

### 7 Accuracy

Not applicable.

### 8 Parallelism and Performance

nag sparse nsym sort (f11zac) is not threaded in any implementation.

### 9 Further Comments

The time taken for a call to nag sparse nsym sort (f11zac) is proportional to **[nnz](#page-0-0)**.

Note that the resulting matrix may have either rows or columns with no entries. If row  $i$  has no entries then  $\textbf{istr}[i-1] = \textbf{istr}[i].$  $\textbf{istr}[i-1] = \textbf{istr}[i].$  $\textbf{istr}[i-1] = \textbf{istr}[i].$ 

It is also possible to use this function to convert between coordinate storage (CS) and compressed column storage (CCS) formats. To achieve this the CS storage format arrays [irow](#page-1-0) and [icol](#page-1-0) must be interchanged in the call to nag sparse nsym sort (f11zac). On exit from nag sparse nsym sort (f11zac), the CCS representation of the matrix is then defined by arrays [a](#page-0-0), [irow](#page-1-0) and [istr](#page-1-0). This is illustrated in Section 10.

# 10 Example

This example program reads the CS representation of a real sparse matrix A, calls nag sparse nsym sort (f11zac) to reorder the nonzero elements, and outputs the original and the reordered representations.It then calls nag sparse nsym sort (f11zac) again with the alternative ordering, creating a CCS representation which is then passed to a function that computes a matrix norm for that representation.

$$
A = \begin{pmatrix} 2.00 & 1.00 & 0 & 0 & 0 \\ 0 & 0 & 1.00 & -1.00 & 0 \\ 4.00 & 0 & 1.00 & 0 & 1.00 \\ 0 & 0 & 0 & 1.00 & 2.00 \\ 0 & -2.00 & 0 & 0 & 3.00 \end{pmatrix}.
$$

### 10.1 Program Text

```
/* nag_sparse_nsym_sort (f11zac) Example Program.
 *
 * NAGPRODCODE Version.
 *
 * Copyright 2016 Numerical Algorithms Group.
 *
 * Mark 26, 2016.
 *
 */
#include <nag.h>
#include <nag_stdlib.h>
#include <stdio.h>
#include <nagf11.h>
int main(void)
{
  double a = 0, anorm = 0.0;
  Integer *icol = 0;Integer *irow = 0, *istr = 0;
 Integer exit_status = 0, i, n, nnz;Nag_SparseNsym_Zeros zero;
  Nag_SparseNsym_Dups dup;
  Nag_NormType norm;
 NagError fail;
  INIT_FAIL(fail);
  printf("nag_sparse_nsym_sort (f11zac) Example Program Results\n\n");
  /* Skip heading in data file */
#ifdef _WIN32
  scanf_s(" *[^\n]");
#else
 scanf(" \frac{1}{8}*[^\n]");
#endif
  /* Read order of matrix and number of nonzero entries */
#ifdef _WIN32
  scanf_s("%" NAG_IFMT "%*[^\n]", &n);
#else
 scanf("%" NAG IFMT "%*\lceil ^\n]", &n);
#endif
#ifdef _WIN32
 scanf_s("%" NAG_IFMT "%*[^\n]", &nnz);
#else
 scanf("%" NAG_IFMT "%*[^\n]", &nnz);
#endif
  /* Allocate memory */
  \text{istr} = \text{NAG}\_\text{ALLOC}(\stackrel{\rightarrow}{n} + 1, \text{Integer});a = NAG\_ALLOC(nnz, double);irow = NAG_ALLOC(nnz, Integer);
  icol = NAG_ALLOC(nnz, Integer);
  if (!istr || !irow || !icol || !a) {
   printf("Allocation failure\n");
    exit_status = -1;
    goto END;
  }
  /* Read and output the original nonzero elements */
  for (i = 0; i \binom{1}{1} ++i)
#ifdef _WIN32
    scanf_s("%lf%" NAG_IFMT "%" NAG_IFMT "%*[^\n]", &a[i], &irow[i],
            &icol[i]);
#else
    scanf("%lf%" NAG_IFMT "%" NAG_IFMT "%*[^\n]", &a[i], &irow[i], &icol[i]);
#endif
```

```
printf("Original elements \n");
printf("nnz = %4" NAG_IFMT "\n", nnz);
printf("%8s%16s%8s%8s\n", "", "a", "irow", "icol");
for (i = 0; i < nnz; ++i)printf("%8" NAG_IFMT "%16.4e%8" NAG_IFMT "%8" NAG_IFMT "\n", i, a[i],
         irow[i], icol[i]);
/* Reorder along rows, sum duplicates and remove zeros */
dup = Nag_SparseNsym_SumDups;
zero = Naq SparseNsym RemoveZeros;
/* nag_sparse_nsym_sort (f11zac).
* Sparse sort (nonsymmetric)
*/
nag_sparse_nsym_sort(n, &nnz, a, irow, icol, dup, zero, istr, &fail);
if (fail.code != NE_NOERROR) {
 printf("Error from nag sparse nsym_sort (f11zac).\n%s\n", fail.message);
 exit_status = 1;
 goto END;
}
/* Output results */
printf("Reordered elements, along rows first\n");
printf("nnz = %4" NAG_IFMT "\n", nnz);
for (i = 0; i < nnz; ++i)printf("%8" NAG_IFMT "%16.4e%8" NAG_IFMT "%8" NAG_IFMT "\n", i, a[i],
        irow[i], icol[i]);
/* Reorder down columns, fail on duplicates or zeros.
 * Creates CCS storage format as side-effect
 */
dup = Nag_SparseNsym_FailDups;
zero = Nag_SparseNsym_FailZeros;
INIT_FAIL(fail);
/* nag_sparse_nsym_sort (f11zac).
* Sparse sort (nonsymmetric)
*/
nag_sparse_nsym_sort(n, &nnz, a, icol, irow, dup, zero, istr, &fail);
if (fail.code != NE_NOERROR) {
  printf("Error from nag_sparse_nsym_sort (f11zac).\n%s\n", fail.message);
 exit_status = 1;
 goto END;
}
/* Output results */
printf("Reordered elements, along columns first\n");
printf("nnz = %4" NAG_IFMT "\n", nnz);
for (i = 0; i < nnz; ++i)printf("%8" NAG_IFMT "%16.4e%8" NAG_IFMT "%8" NAG_IFMT "\n", i, a[i],
         irow[i], icol[i]);
printf("%8s%8s\n", "", "istr");
for (i = 0; i \le n; ++i)printf("%8" NAG IFMT "%8" NAG IFMT "\n", i, istr[i]);
/* Calculate 1-norm in Compressed Column Storage format */
norm = Nag_RealOneNorm;
INIT_FAIL(fail);
/* nag_superlu_matrix_norm (f11mlc).
 * 1-norm, infinity-norm, largest absolute element, real
 * general matrix
*/
nag_superlu_matrix_norm(norm, &anorm, n, istr, irow, a, &fail);
if (fail.code != NE_NOERROR) {
  printf("Error from nag_superlu_matrix_norm (f11mlc).\n%s\n",
```

```
fail.message);
    exit_status = 1;
    goto END;
  }
  y^* Output norm xprintf("%s %16.4e\n", "One-norm", anorm);
END:
  NAG_FREE(istr);
  NAG_FREE(irow);
  NAG_FREE(icol);
 NAG<sub>FREE</sub>(a);
  return exit_status;
}
```
# 10.2 Program Data

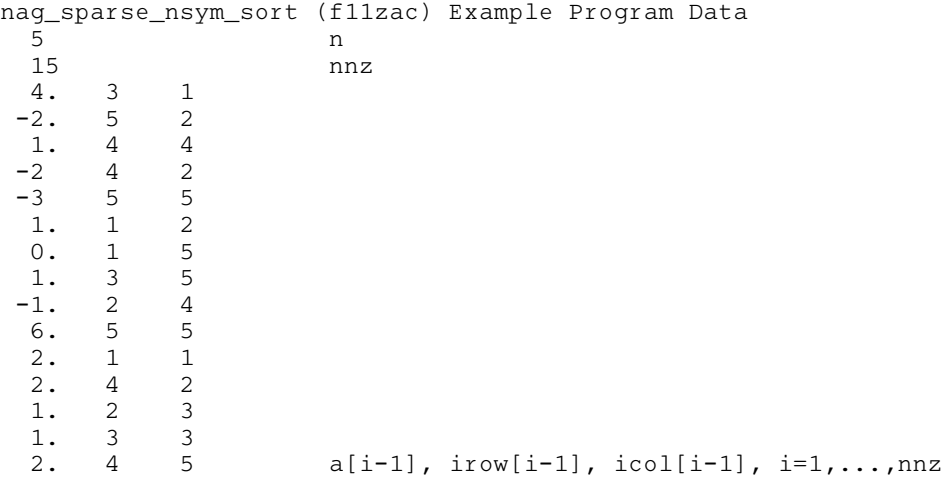

# 10.3 Program Results

nag\_sparse\_nsym\_sort (f11zac) Example Program Results

```
Original elements
nnz = 15a irow icol<br>00 3 1
      0 4.0000e+00 3 1
      1 -2.0000e+00 5 2<br>2 1.0000e+00 4 4
      2 1.0000e+00 4 4<br>3 -2.0000e+00 4 2
            -2.0000e+00 4 2<br>
−3.0000e+00 5 5
      4 -3.0000e+00 5 5<br>5 1.0000e+00 1 2
       5 1.0000e+00 1 2
       6 0.0000e+00 1 5
      7 1.0000e+00 3 5
      8 -1.0000e+00 2 4
       9 6.0000e+00 5 5
      10 2.0000e+00 1 1
     \begin{array}{cccc} 5 & 0.0000 & 1 & 1 \\ 10 & 2.0000 & 0 & 4 & 2 \end{array}12 1.0000e+00 2 3<br>13 1.0000e+00 3 3
             1.0000e+0014 2.0000e+00 4 5
Reordered elements, along rows first
nnz = 110 2.0000e+00 1 1<br>1 1.0000e+00 1 2
       \begin{array}{ccccccccc}\n1 & & 1.0000e+00 & & 1 & & 2\\
2 & & 1.0000e+00 & & 2 & & 3\n\end{array}2 1.0000e+00 2 3<br>3 -1.0000e+00 2 4
            -1.0000e+00 2<br>4.0000e+00 3
       4 4.0000e+00 3 1<br>5 1.0000e+00 3 3<br>6 1.0000e+00 3 5
       5 1.0000e+00 3 3
       6 1.0000e+00 3 5
      7 1.0000e+00 4 4
      8 2.0000e+00 4 5
```
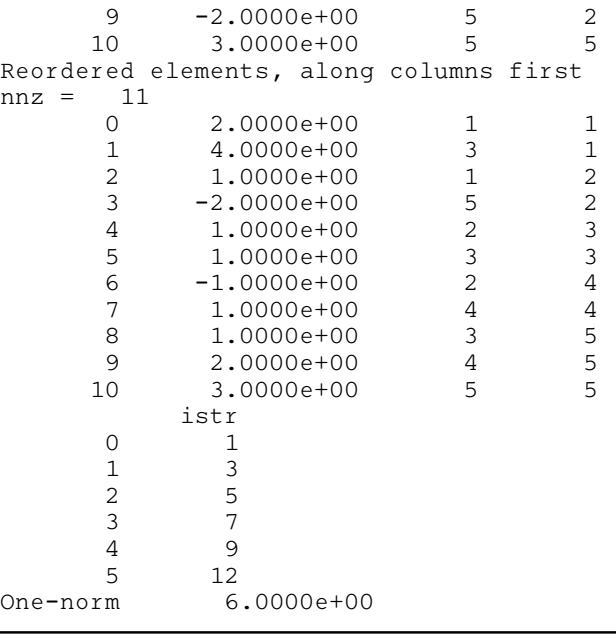